## **Smart Home**

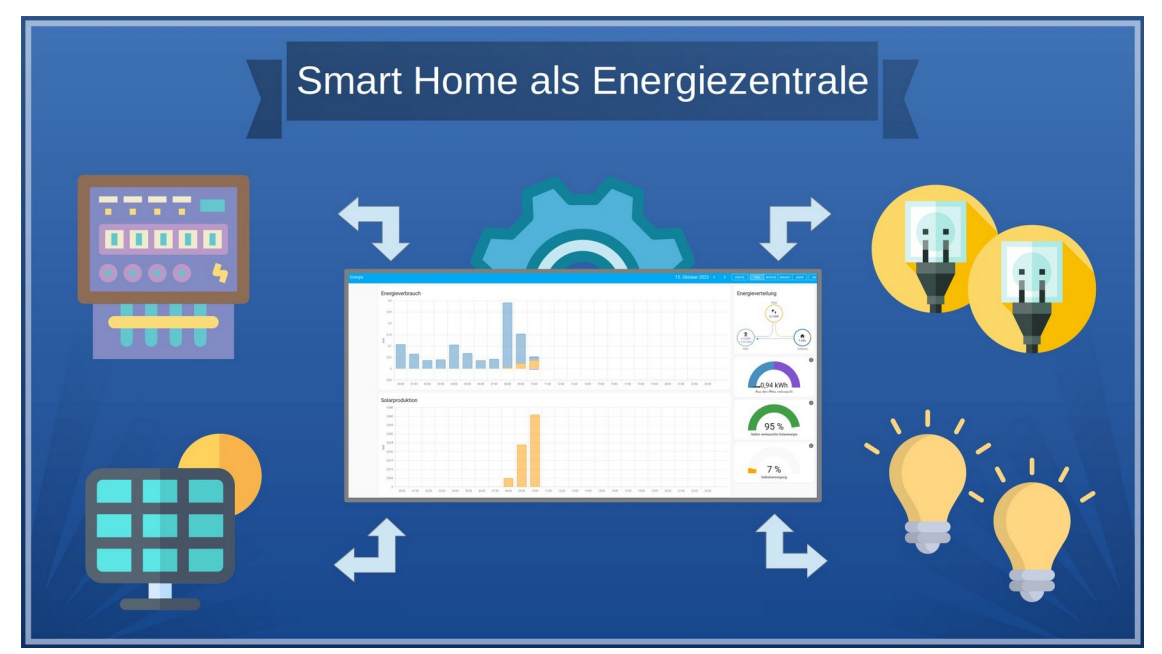

#### Energie selbst messen und darstellen

Dezember 2023 - Ersteller: andimoto ( [www.github.com/andimoto](http://www.github.com/andimoto) )

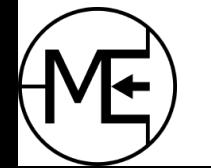

# **Inhalte**

- Warnung: Elektroinstallationen und 5 Sicherheitsregeln
- Grundlagen zu Leistung und Energie (230V)
- Einfache Messung Messsteckdose, WLAN Steckdose
- Energieverbrauch typischer Haushaltsgeräte
- Messungen im Detail
- Dauerhafte Messungen umsetzen
- Demo & Simulation eines Sensors

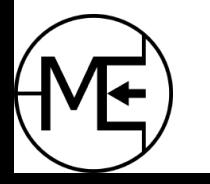

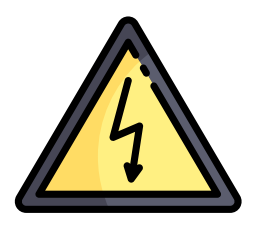

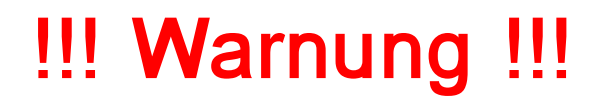

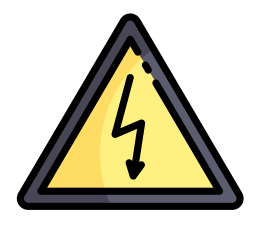

#### **Elektrischer Strom ist lebensgefährlich!** Zum Arbeiten an elektrischen Anlagen sind **Fachkenntnisse** und eine **spezielle Ausbildung** erforderlich.

Dieser Vortrag soll lediglich Möglichkeiten aufzeigen, den eigenen Energieverbrauch zu messen und darzustellen. Hierzu können unter anderem auch Eingriffe am Stromkreis notwendig sein. Für Sach- oder Personenschäden wird keinerlei Haftung übernommen.

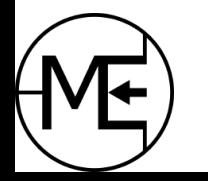

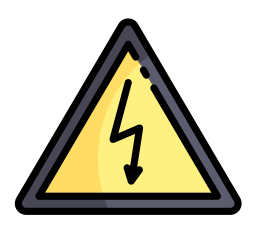

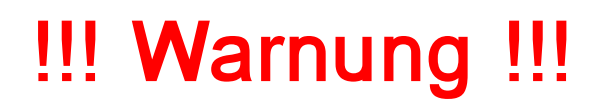

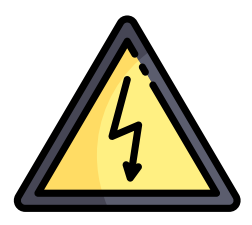

#### **5 Sicherheitsregeln**

- **1. Freischalten**
	- –Anlage all-polig vom Stromnetz trennen
- **2. Gegen Wiedereinschalten sichern**
	- –Entfernen nur mit Werkzeug möglich
- **3. Spannungsfreiheit feststellen**

–mit zweipoligem Spannungsprüfer (Multimeter wird nicht empfohlen)

- **4. Erden und Kurzschließen**
	- –bei Anlagen über 1kV!
- **5. Benachbarte, unter Spannung stehende Teile absichern**

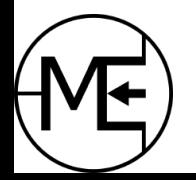

# Warum das Ganze?

- Wissen, welches Verbrauchsverhalten man hat und wo man eventuell Energie sparen kann
- Wissen, wann man am besten Energieintensive Geräte betreiben kann
- Auslegen einer Solaranlage oder eines Balkonkraftwerks

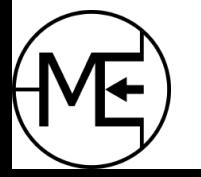

# Grundlagen Leistung

• Elektrische Leistung (P) ist das Produkt aus Spannung (V) und Strom (**I**)

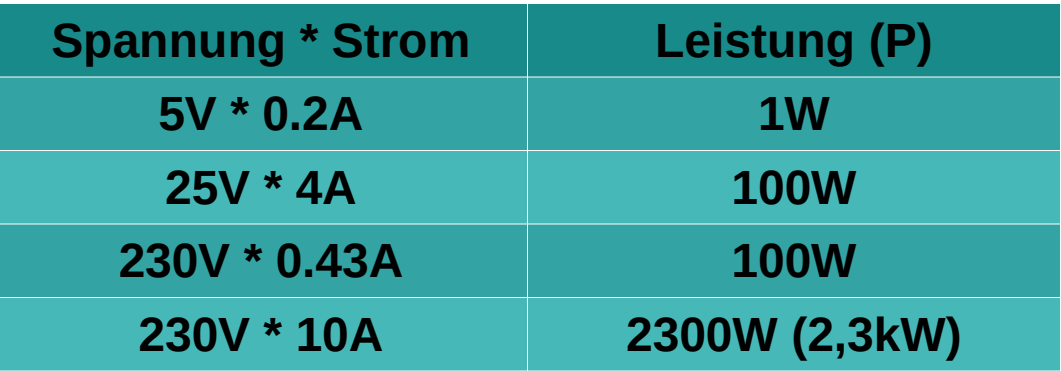

- Geräte haben eine elektrische Leistungsaufnahme während ihrer Aktivität (nicht konstant)
- Die Leistung eines Geräts wird meist angegeben (Typenschild)

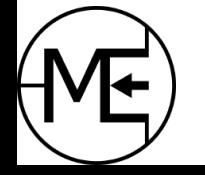

# Grundlagen Energie

- Energie ist die Arbeit die innerhalb einer Zeitspanne verrichtet wird
- Energie wird als Wattstunde angegeben und ist das Produkt aus Leistung und Zeit

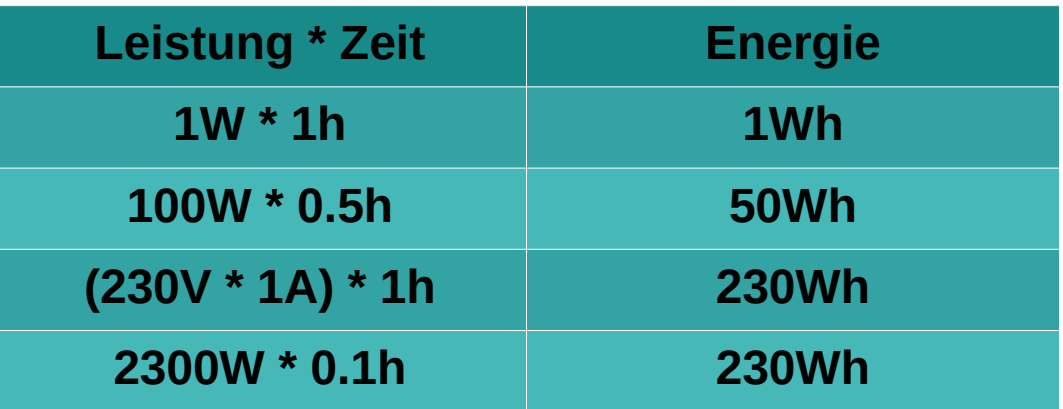

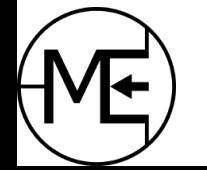

# Grundlagen Energie

#### **Was ist nötig um 1kWh zu erzeugen?**

- $\cdot$  10 Stunden Fahrrad fahren  $1$
- 1h 40min eines 600W Balkonkraftwerks<sup>2</sup>
- 3,6s eines  $1MW$  Windrads  $(1MW = 1000kW)$ <sup>3</sup>
- 100ml Kraftstoff (Diesel) 4
- $0,077$ m<sup>3</sup> (77cm<sup>3</sup>) Gas (H-Gas)  $5$

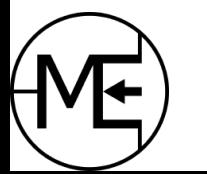

1 Buch: Erneuerbare Energien zum Verstehen und Mitreden 2 optimale Ausrichtung, volle Einstrahlung 3 Windpark Drackenstein (Göppingen) hat 16,5MW Leistung (Wiki) 4 Heizwert Diesel -> 9,7kWh/L (Wikipedia) 5 Heizwert Gas -> bis zu 13kWh/m³

# Leistung und Energie messen

- Einfach und günstig: Energiekostenmessgerät
- Digital und (mittlerweile) günstig: WLAN Steckdosen
- Stromzähler für Verteiler oder Strommesszange

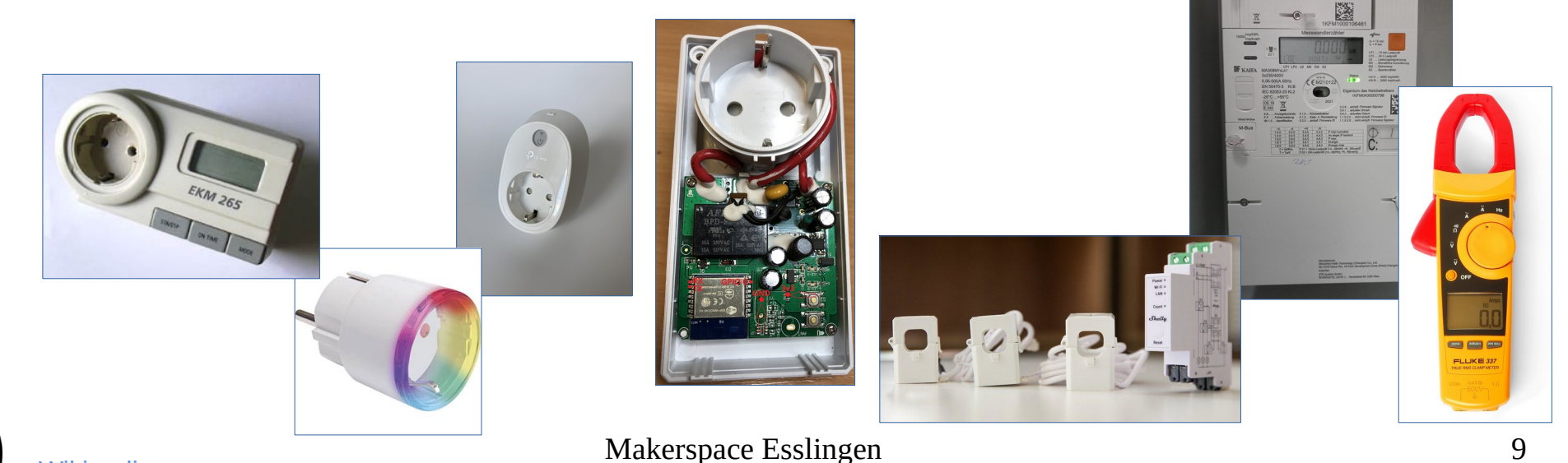

**[Wikipedia](https://de.wikipedia.org/wiki/Stromz%C3%A4hler)** 

ပ<br>ပ

BY-S A

০<br>ব

#### Steckdosen

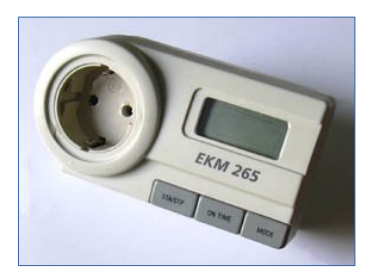

Einfaches Steckdosenmessgerät

- kein WLAN
- Spannung
- Strom
- Leistung
- Energie
- Kosten

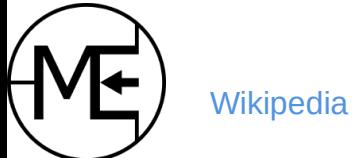

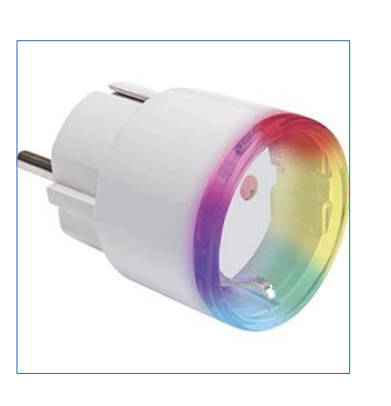

#### WLAN Steckdosen

- Netzwerk (mit beliebigen Protokollen)
- Spannung
- **Strom**
- Leistung
- **Energie**
- Schaltbar

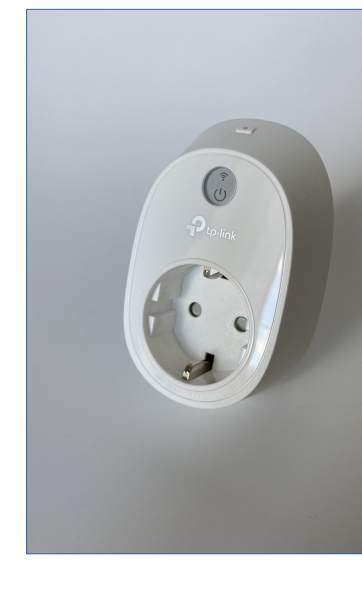

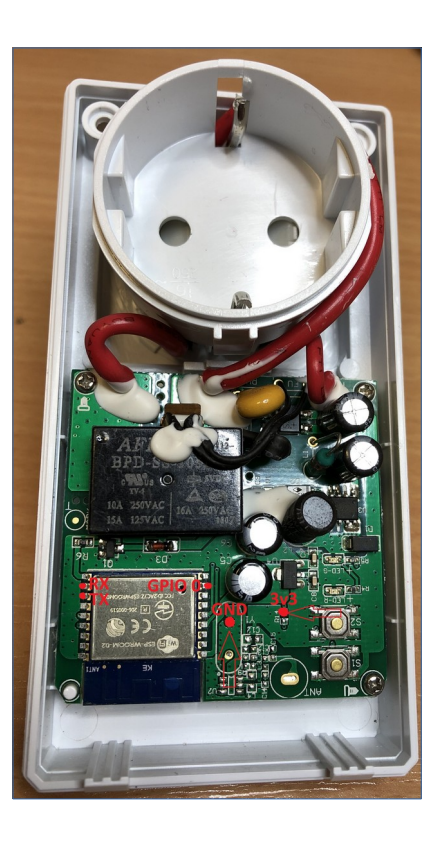

# Weitere Strommessgeräte

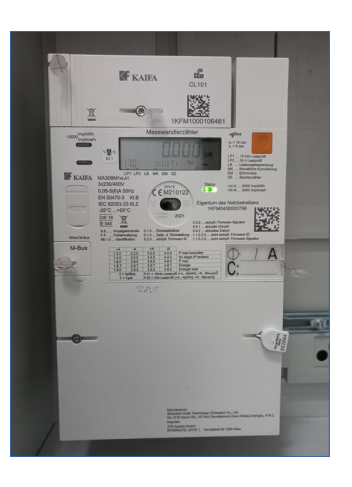

#### Digitaler Stromzähler

- kein WLAN
- Spannung
- Strom
- Leistung
- **Energie**
- Auslesen per Lichtimpuls möglich

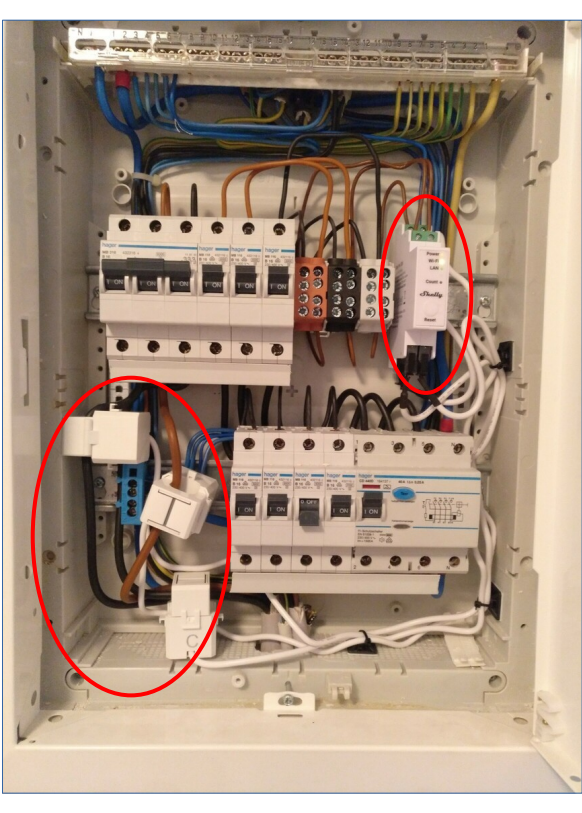

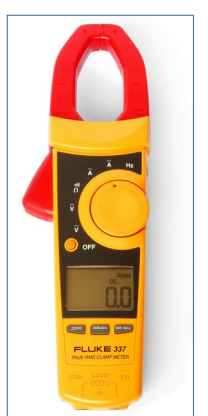

- Stromzange
- Strom
- Spannung (mit Messspitzen

Stromzähler mit Messklammern

- WLAN/Bluetooth (Protokolle)
- Spannung
- **Strom**
- Leistung
- **Energie**

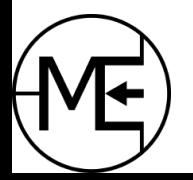

ပ<br>ပ

BY-S A

০<br>ব

# WLAN Steckdosen

- Mit WLAN und schaltbar
- Bieten verschiedenste Protokolle (MQTT, etc)
- Anbindung an verschiedene Sprachassistenten
- Oft wird ein ESP Chip verwendet
- Alternative Software vorhanden: [Tasmota](https://tasmota.github.io/docs/)

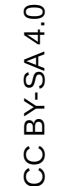

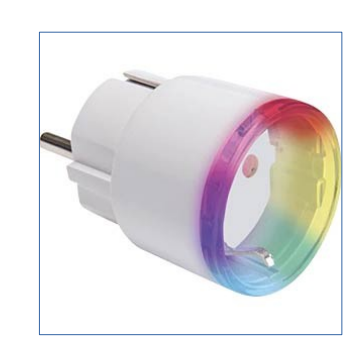

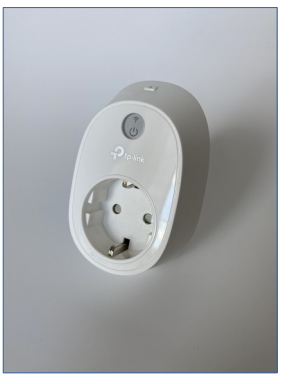

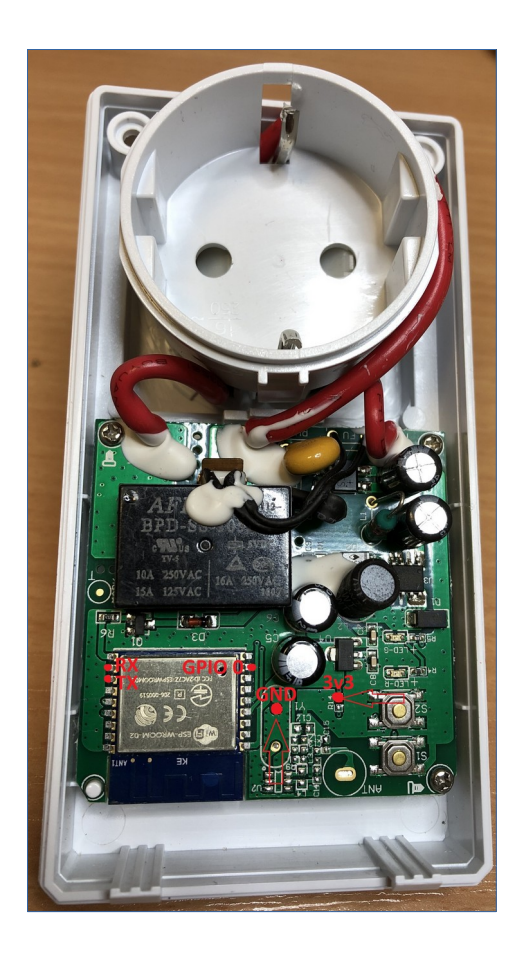

**[Wikipedia](https://de.wikipedia.org/wiki/Stromz%C3%A4hler)** 

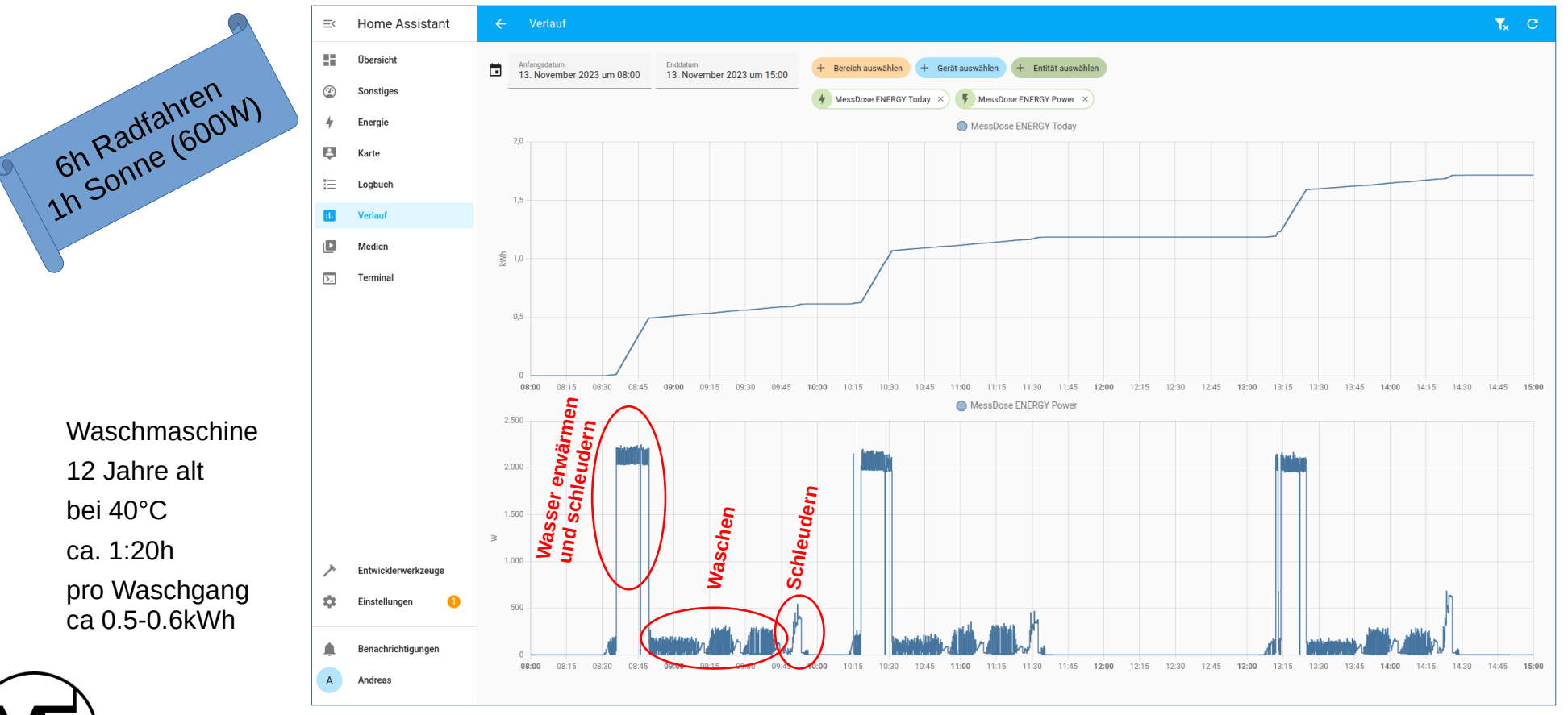

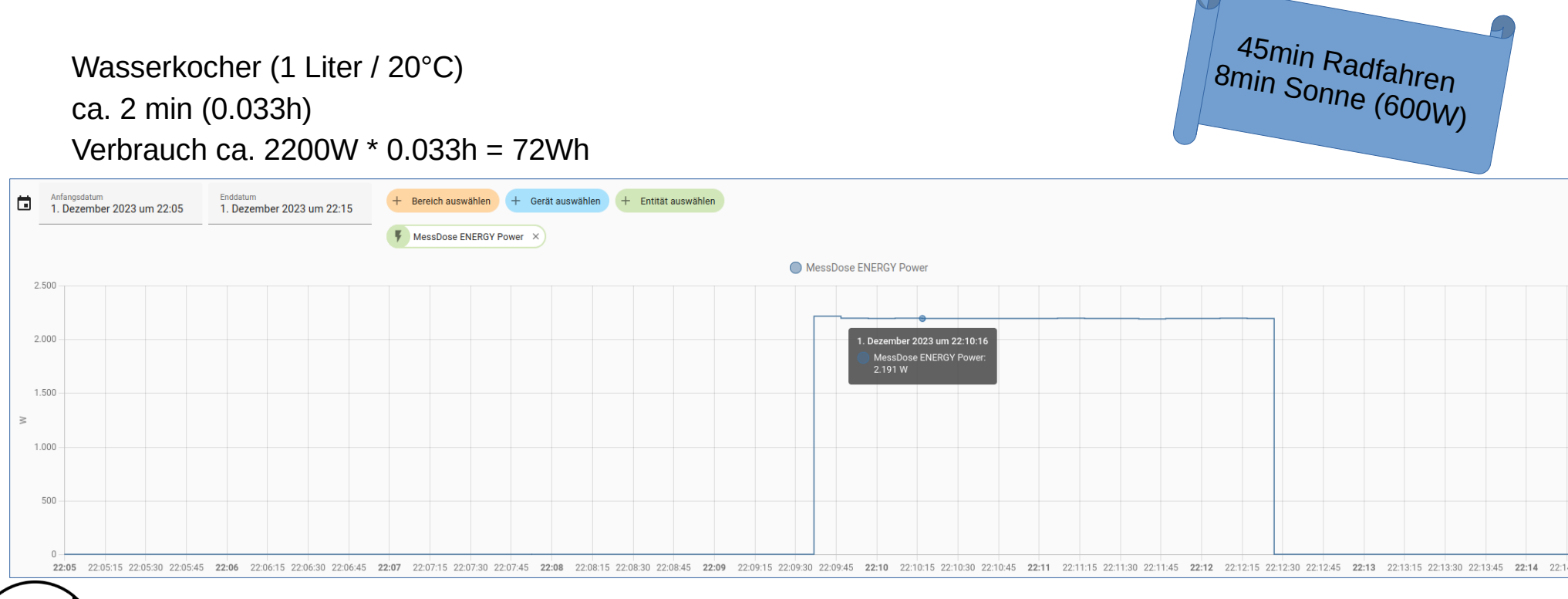

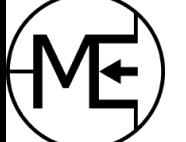

1 3h n Radfahren<br>Sonne *(*es Backofen und Herd (20Jahre? Cerankochfeld) 2h1 0 onne (600W) Leistungsspitze ca. 2300W Verbrauch ca. 1.3kWh Anfangsdatum Enddatum Ö Bereich auswählen Gerät auswählen  $+$  Fntität auswählen 26. November 2023 um 17:00 26. November 2023 um 18:00 Verhrauch > ◯ Verbrauch 3.000 2.500 **Aufheizen Temperatur regeln Herdplatte**2.000  $\geq 1.500$ 1.000 500  $\bigcap$ 17:00 17:02 17:04 17:06 17:08  $17:10$  $17:12$  $17:14$ 17:16  $17-18$ 17:20 17:22 17:24 17:26 17:28 17:30 17:32 17:34 17:36 17:38 17:40 17:42  $17:44$ 17:46 17:48  $17:50$ 17:52 17:54 17:56 17:58 18:00 Makerspace Esslingen 15

Kühlschrank (12Jahre alt) Leistungsspitze ca. 80W Verbrauch ca. 600-700Wh / Tag

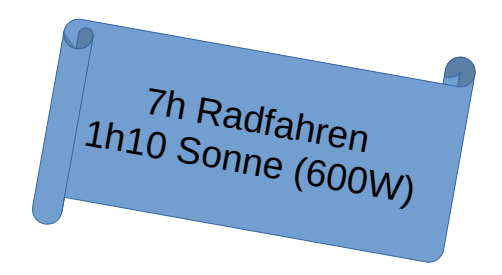

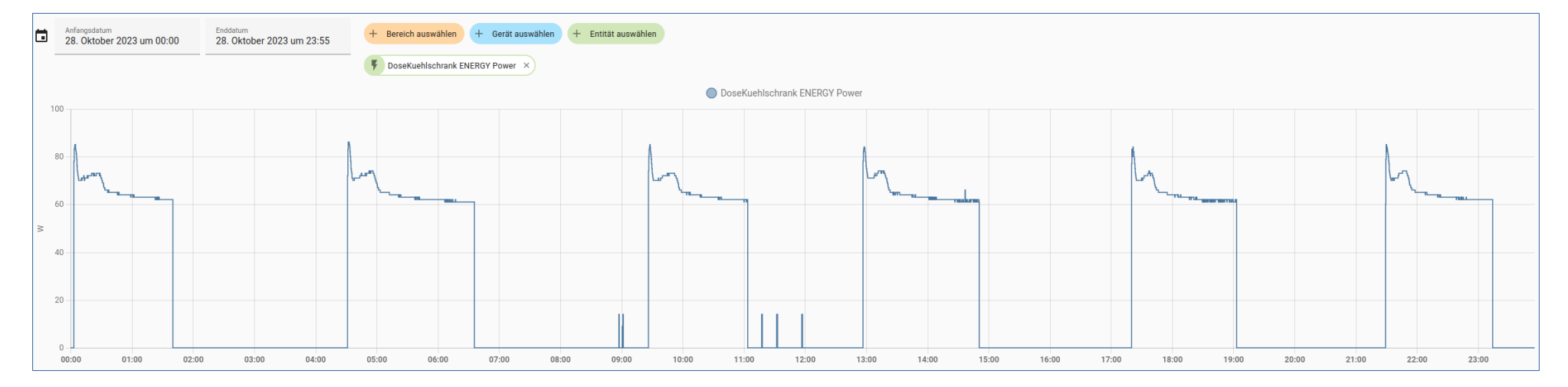

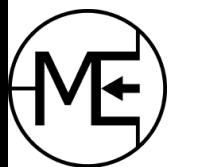

Spülmaschine Eco Modus 50°C

Leistungsspitze ca. 2100W

Verbrauch ca. 1kWh (Winter! - im Sommer 0,6kWh)

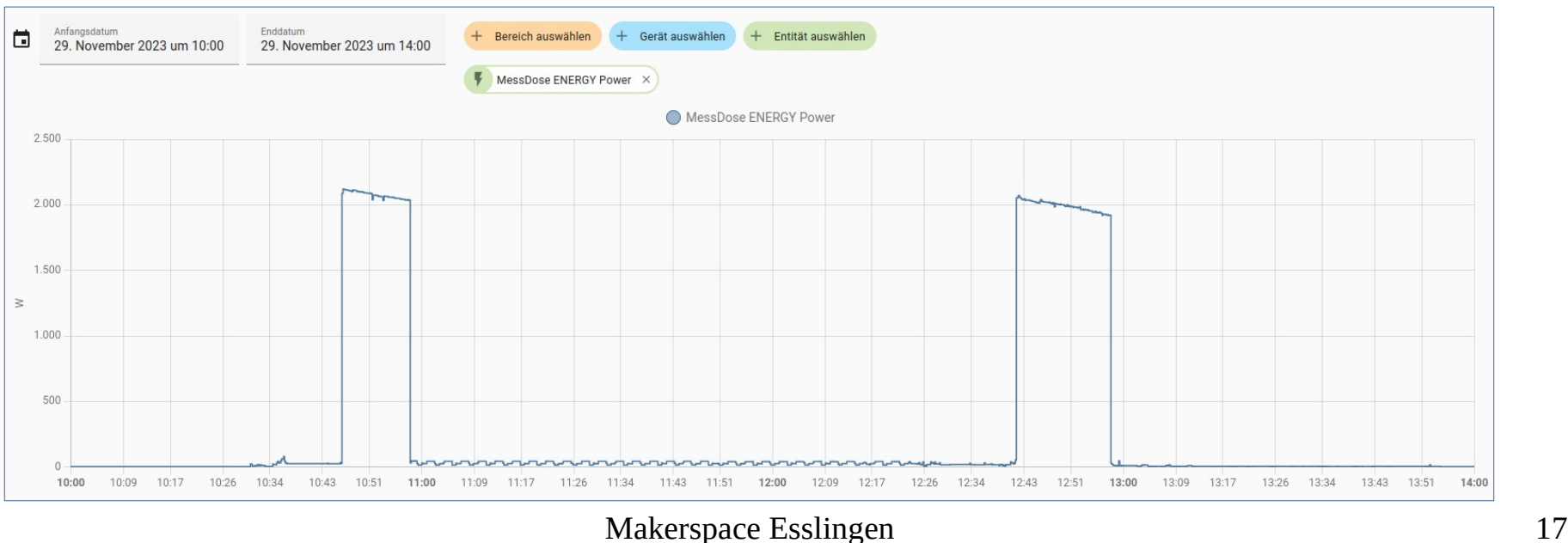

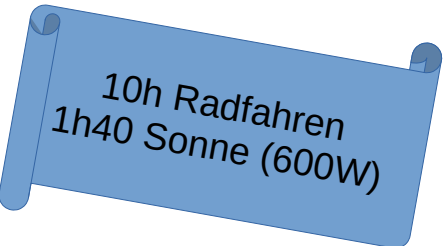

Home Office – 1 Woche (8h Laptop & Bildschirm) Leistungsschnitt ca. 50-80W Spitze ca. 100W - 200W Verbrauch ca. 500Wh\* / Tag

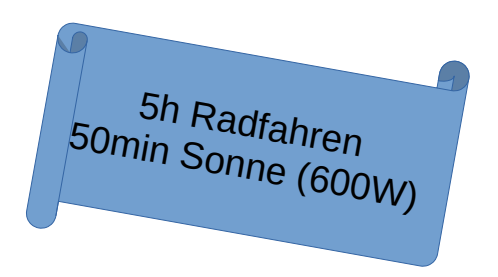

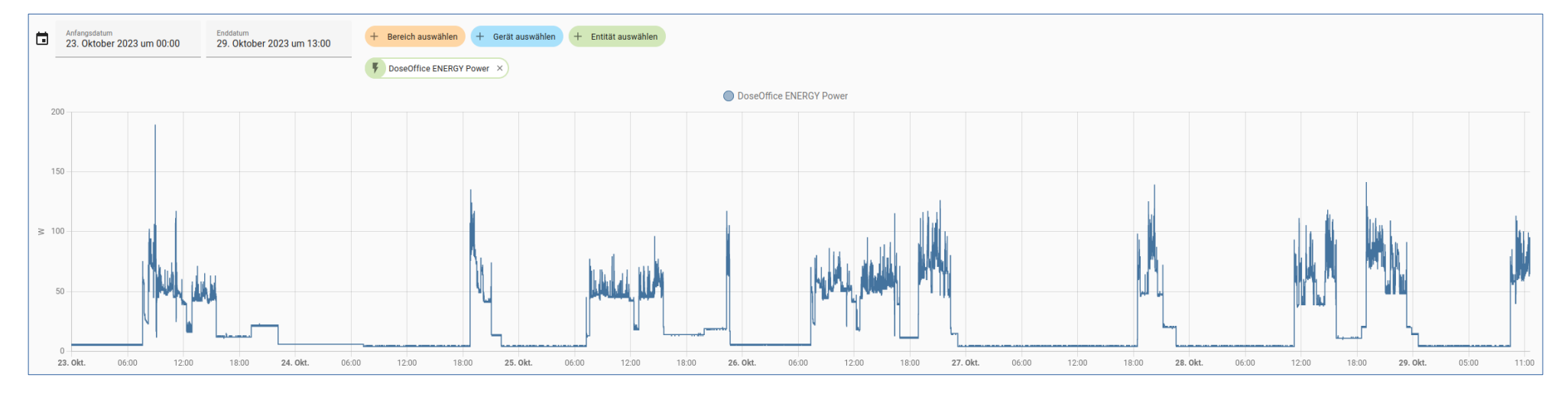

\* hier ist auch "Freizeit"-Verbrauch dargestellt!

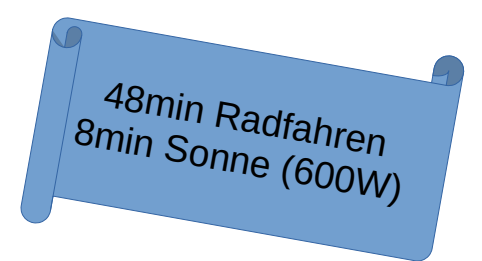

TV ca. 1h Leistungsspitze ca. 80W Verbrauch ca. 80Wh

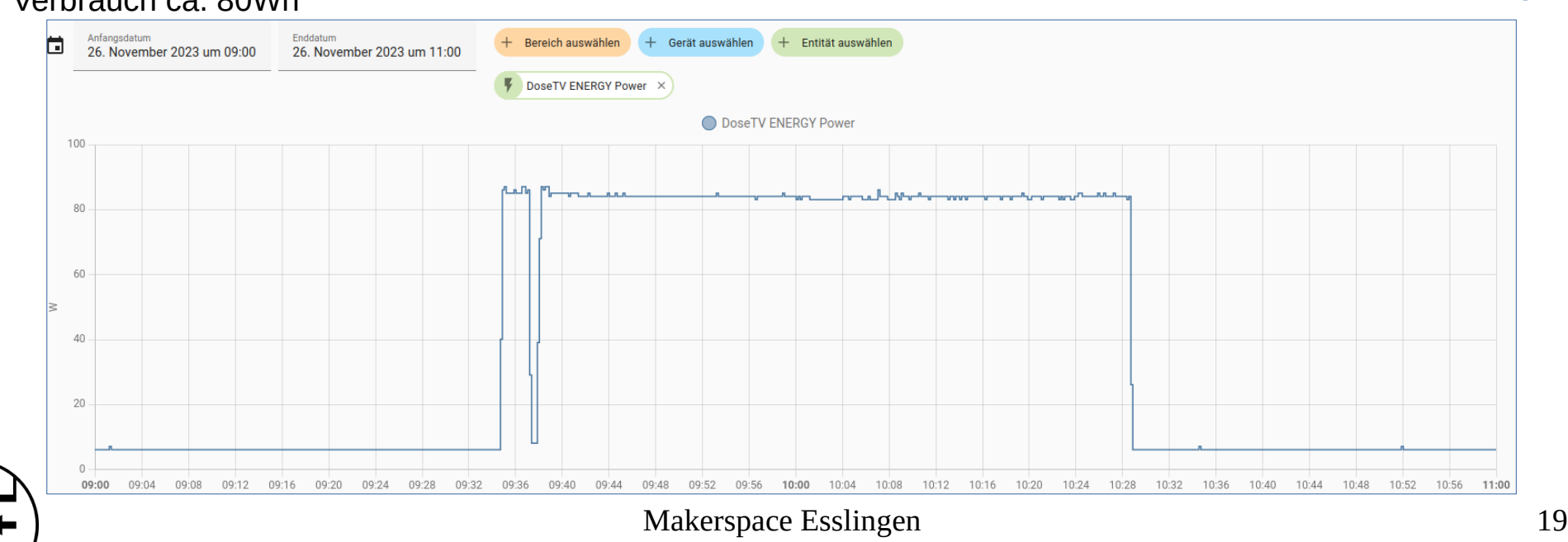

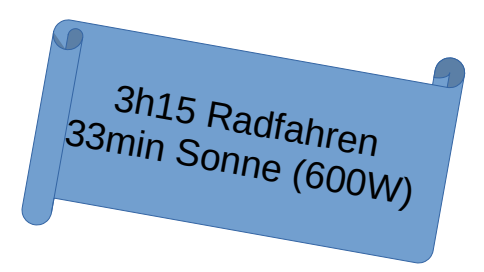

großer 3D Drucker ca. 1h30 Leistungsspitze ca. 480W

Verbrauch ca. 325Wh (8min Heizphase@400W: 52Wh)

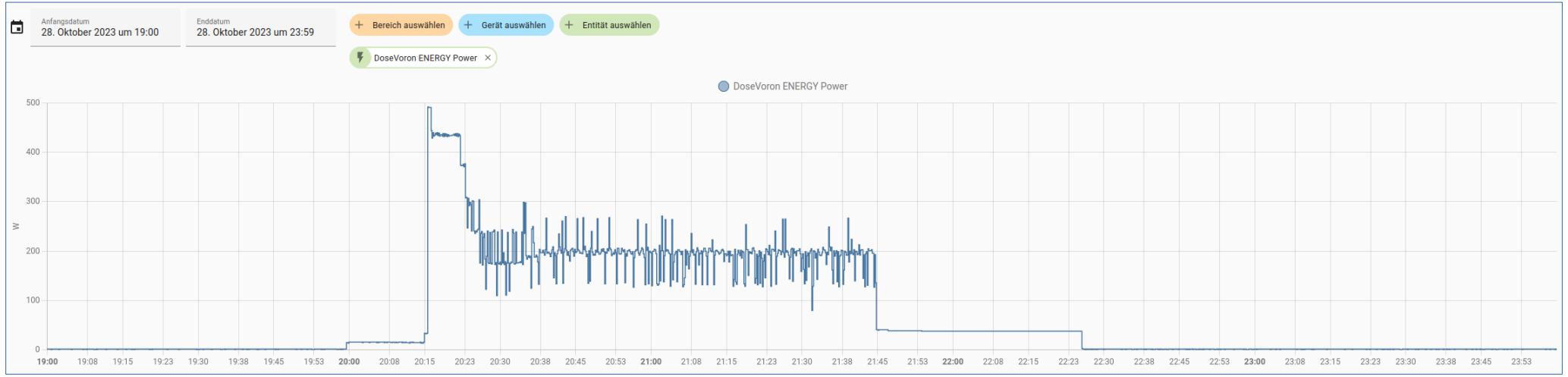

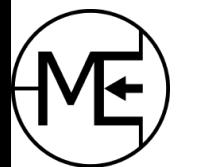

# Langzeitmessung

- Smarte WLAN Steckdosen
	- Shelly Plug, Nous, etc
	- Tasmota (alternative Firmware)
	- FritzBox & DECT
- Protokolle
	- MQTT
	- RestAPI
- Raspberry Pi
	- Home Assistant
	- Graphana mit MQTT Server & DB

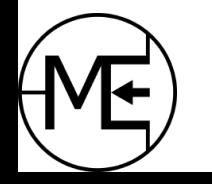

– etc

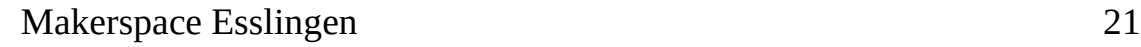

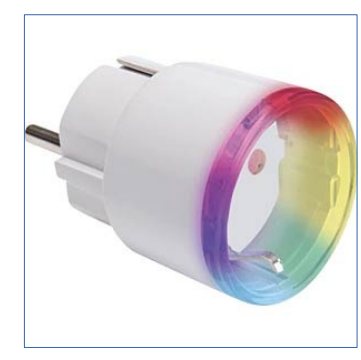

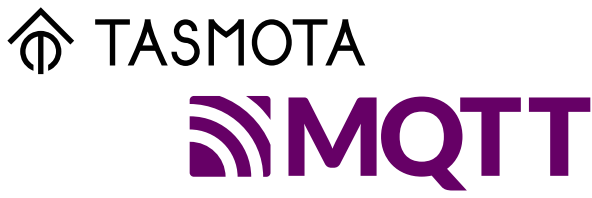

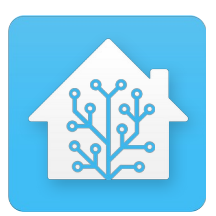

# Langzeitmessung – WLAN Steckdosen

- Shelly Plug
	- Webserver
	- Cloud
		- Anmeldung nötig
	- MQTT
		- Broker (Server) nötig
	- Werte über RestAPI holen
		- z.B. *curl http://xxx.xxx.xxx.xxx/meter/0/power*
		- Langzeitmessung z.B. Script-gesteuert

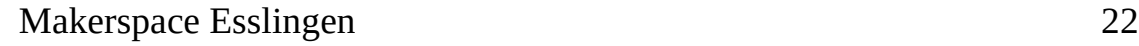

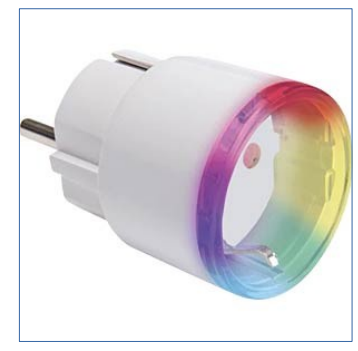

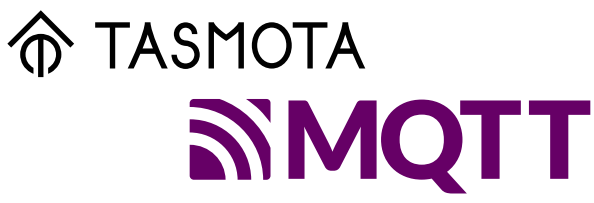

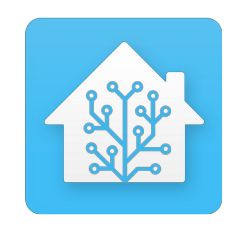

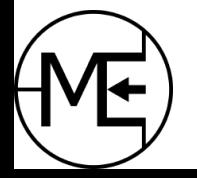

# Langzeitmessung – Smarte Steckdosen

- Tasmota (Firmware)
	- auf [vielen Geräten installierbar](https://templates.blakadder.com/)
		- dank ESP Chips
		- fertige Tasmota Geräte verfügbar (z.B. Nous A1T)
		- Kalibrierung nötig!
	- Webserver
	- MQTT
		- Broker (Server) nötig
		- einfache Lösung
	- Werte über RestAPI holen
		- z.B. *curl http://server/cm?cmnd=status%208 | jq | grep "Current"*
		- [Langzeitmessung z.B. Script-gesteuert \(ohne Smart Home Zentrale möglich\)](https://templates.blakadder.com/)

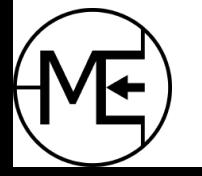

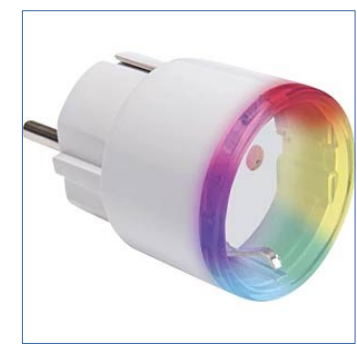

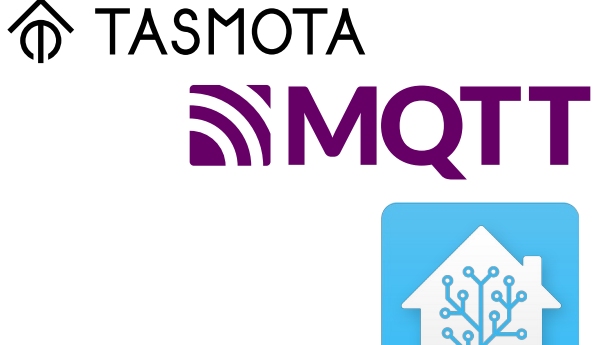

Langzeitmessung – Smarte Steckdosen

- Fritz!DECT 200/210
	- FritzBox nötig
	- DECT Verbindung über FritzBox
	- keine Protokolle MQTT

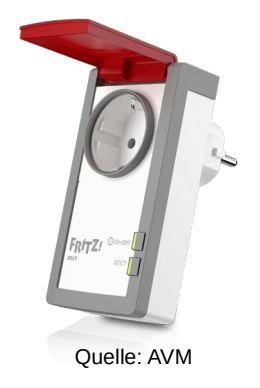

- FritzBox Integration in Home Assistant möglich
- Auswertung (nur) über FritzBox Webserver
- out-of-the-box

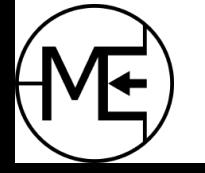

# Langzeitmessung – im Verteilerkasten

- Shelly (Pro) 3EM 3-Phasenmessung
	- Messung durch Stromwandler
	- Relativ einfache Installation
		- !Achtung! Elektriker nötig
	- Webserver / Cloud
	- MQTT
	- Keine Strombegrenzung
		- Weil Stromwandler (Feldmessung)
- Alternative: OWON 3-Phasenmessung

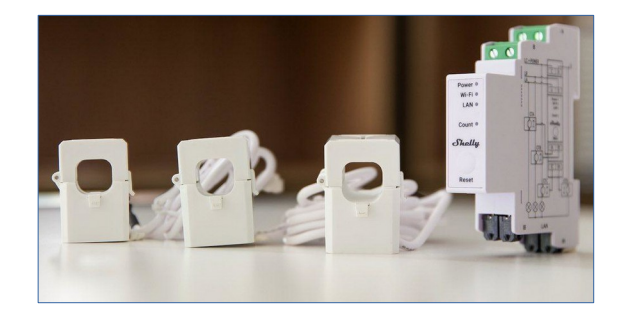

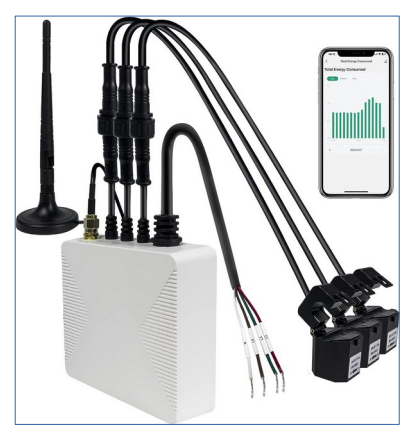

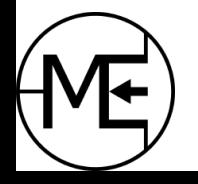

# Langzeitmessung – im Verteilerkasten

- Direkte Strommessung
	- Muss in die Zuleitung installiert werden
		- !Achtung! Elektriker nötig (!!aufwendiger!!)
	- Webserver / Cloud / MQTT ??
	- Netzwerk / Modbus, etc
	- Vorsicht! Querschnitt und maximalen Strom beachten!!
	- Vorsicht! Viele Billiganbieter

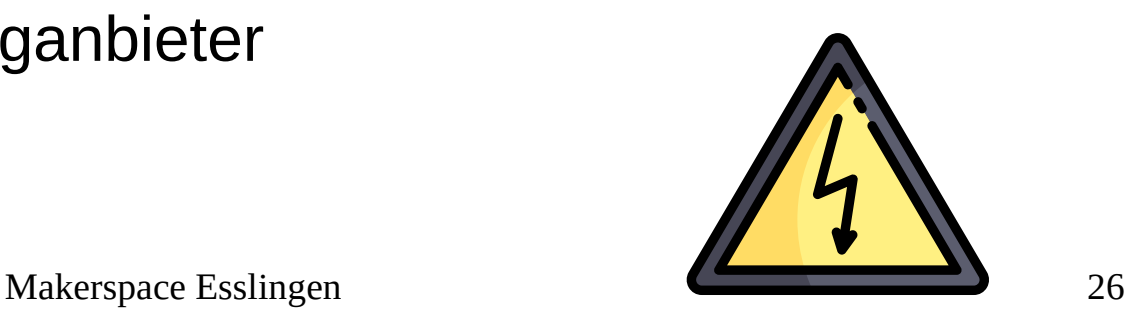

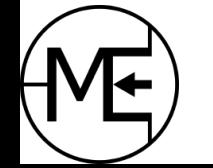

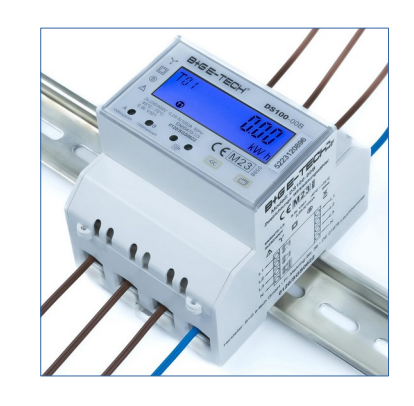

# Langzeitmessung – im Verteilerkasten

- Auslesen des Stromzählers
	- Smart-Meter-Reader / IR Reader
	- Einfache Installation
		- nur bei neuen Smart Meter
	- Webserver / Cloud / Tasmota
	- MQTT, USB, RS232
	- relativ günstig 10€-50€
- [Volkszähler](https://volkszaehler.org/), bitshake, uvm

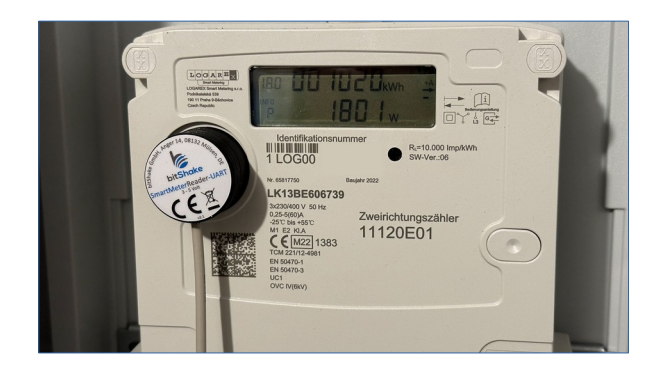

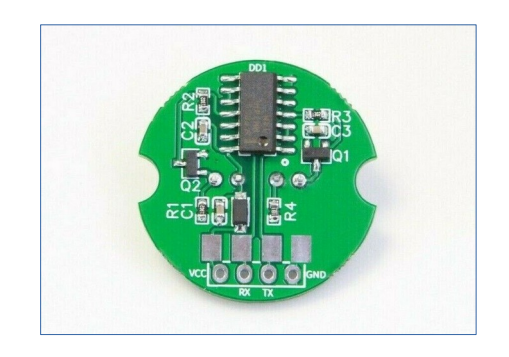

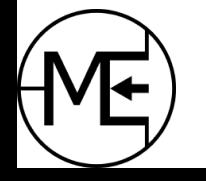

# Smart Home Zentralen im Überblick

- [Home Assistant](https://www.home-assistant.io/)
- [Gladys Assistant](https://gladysassistant.com/)
- [nymea](https://nymea.io/)
- [jeedom](https://www.jeedom.com/en)
- [OpenHAB](https://www.openhab.org/)
- [FHEM](https://fhem.de/fhem_DE.html)
- [ioBroker](https://www.iobroker.net/)

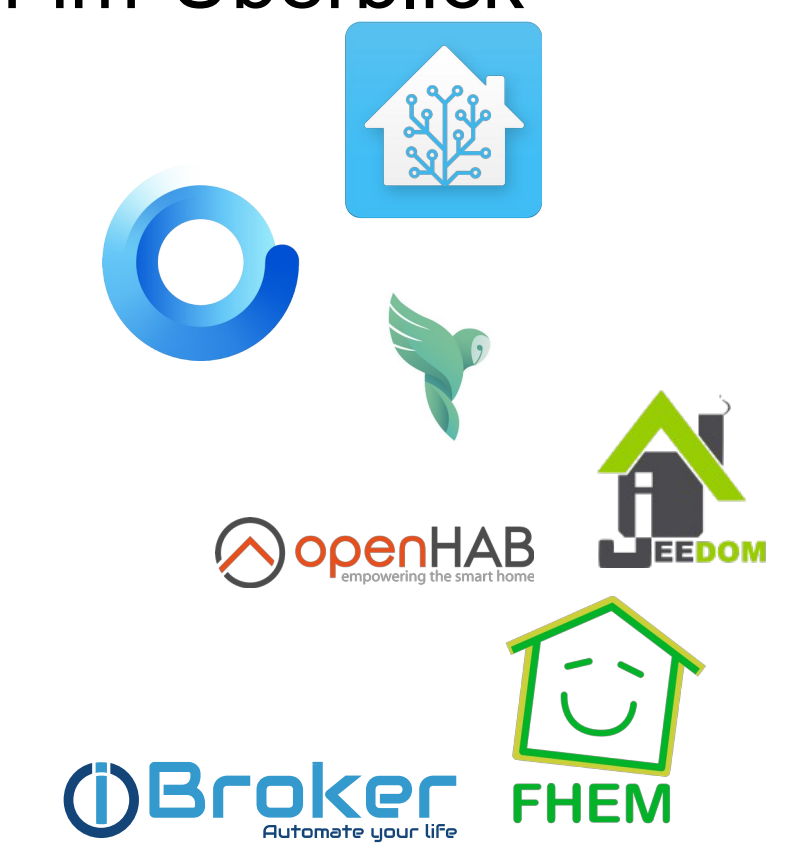

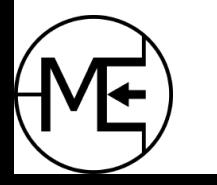

- Home Assistant
	- großes open-source Projekt
	- auf vielen Plattformen installierbar (RPi, Linux, Windows, MacOS)
	- viele Geräte können eingebunden werden
	- geschlossene Systeme können eingebunden werden
	- viele Automatisierungsmöglichkeiten
	- viele Konfigurationsmöglichkeiten
	- viele Plugins
	- Langzeit-Darstellungen und Berechnungen für Verbrauch und Produktion

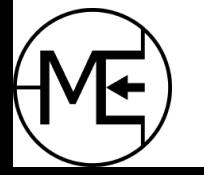

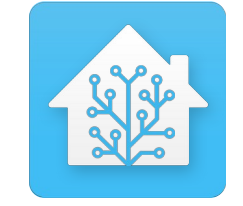

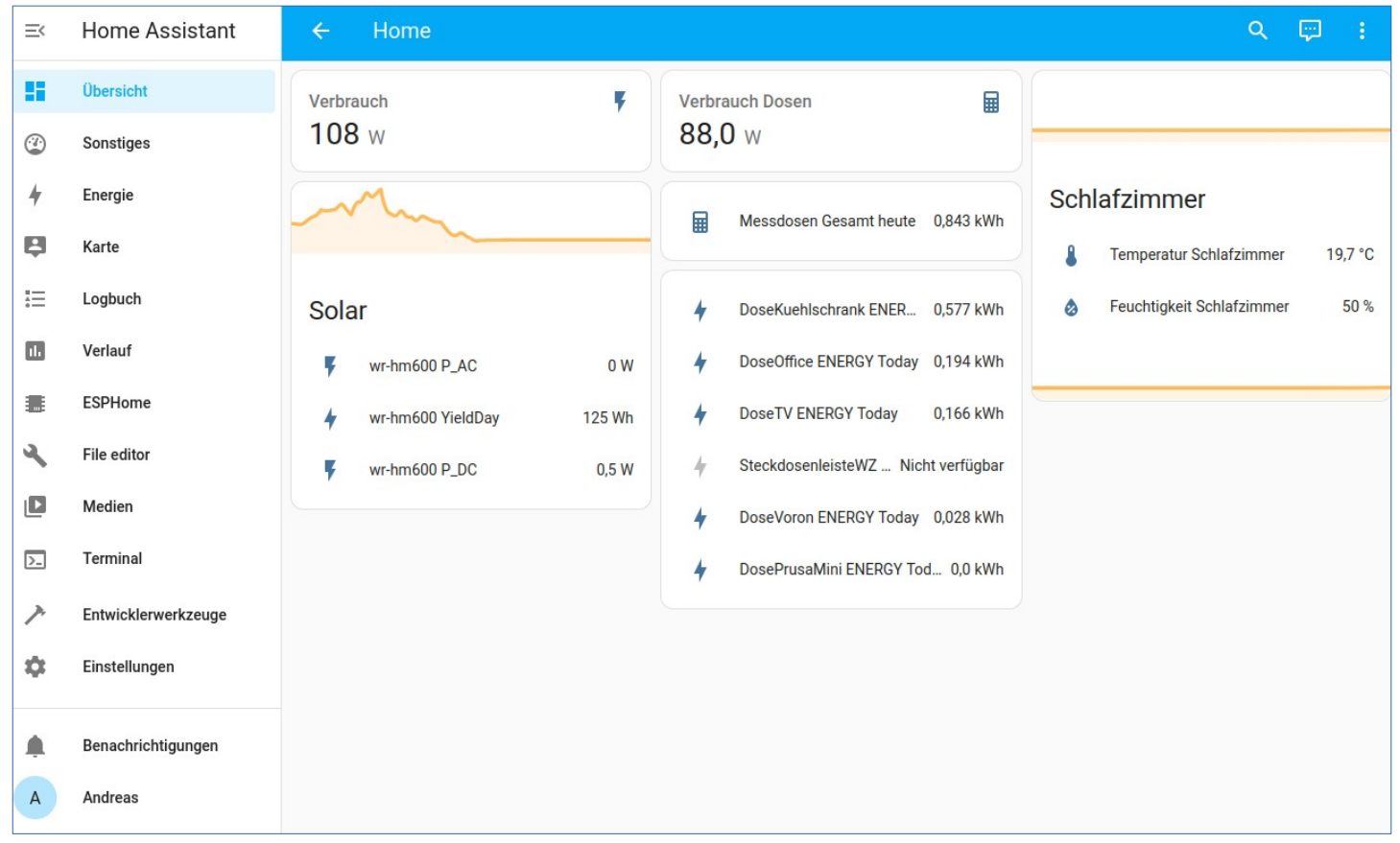

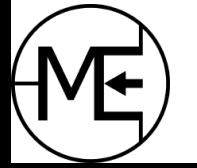

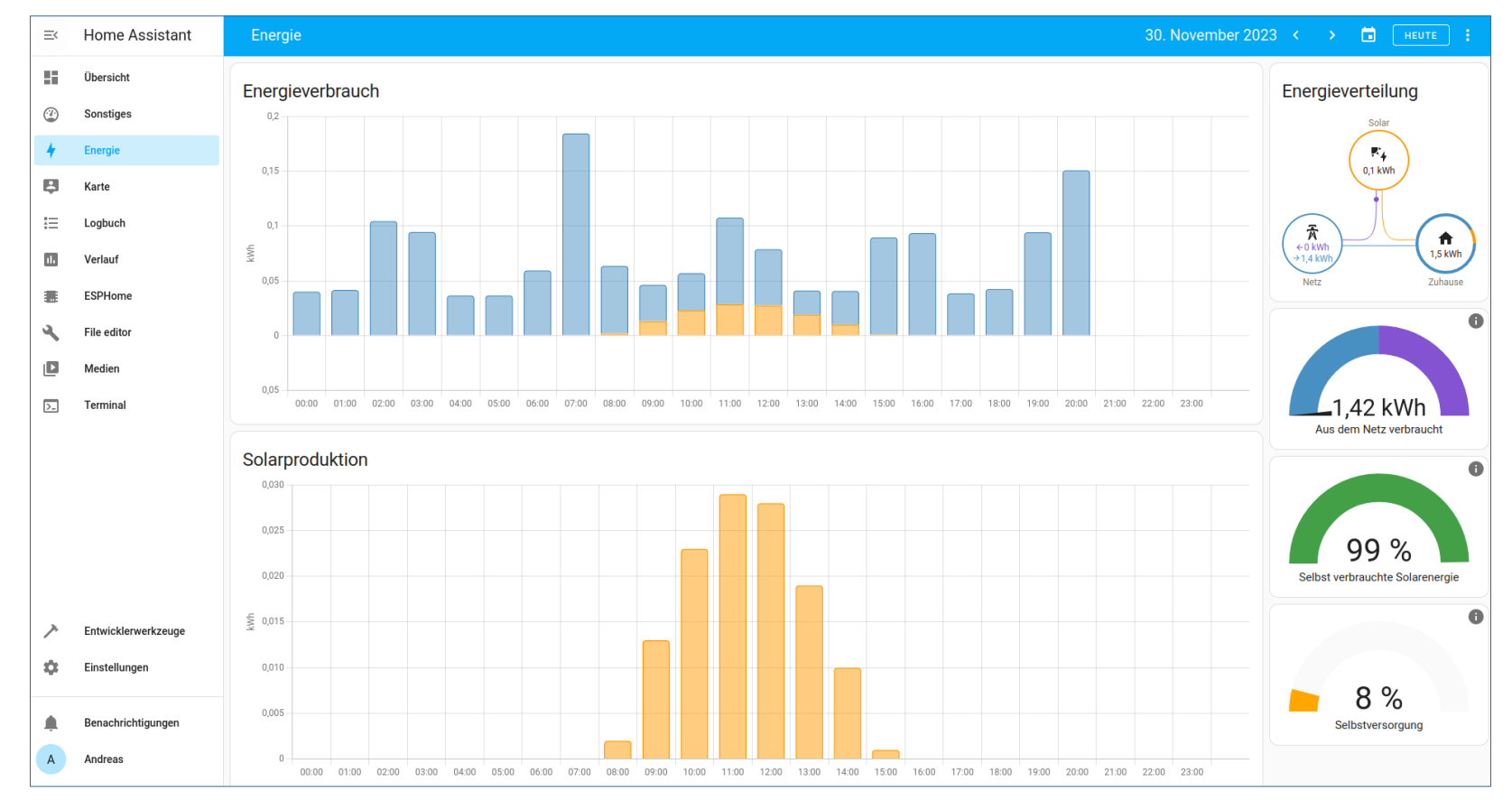

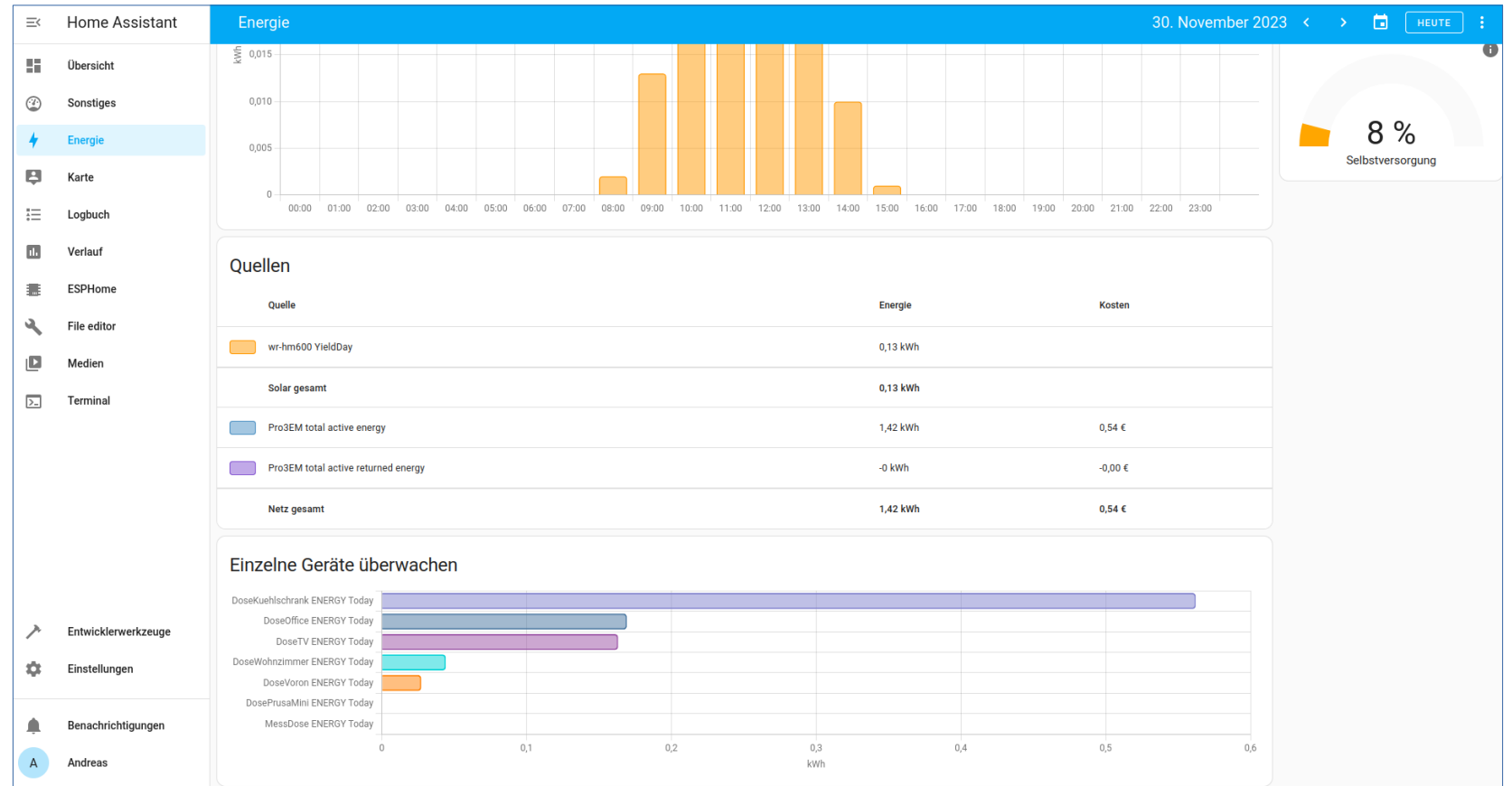

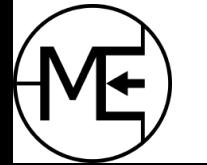

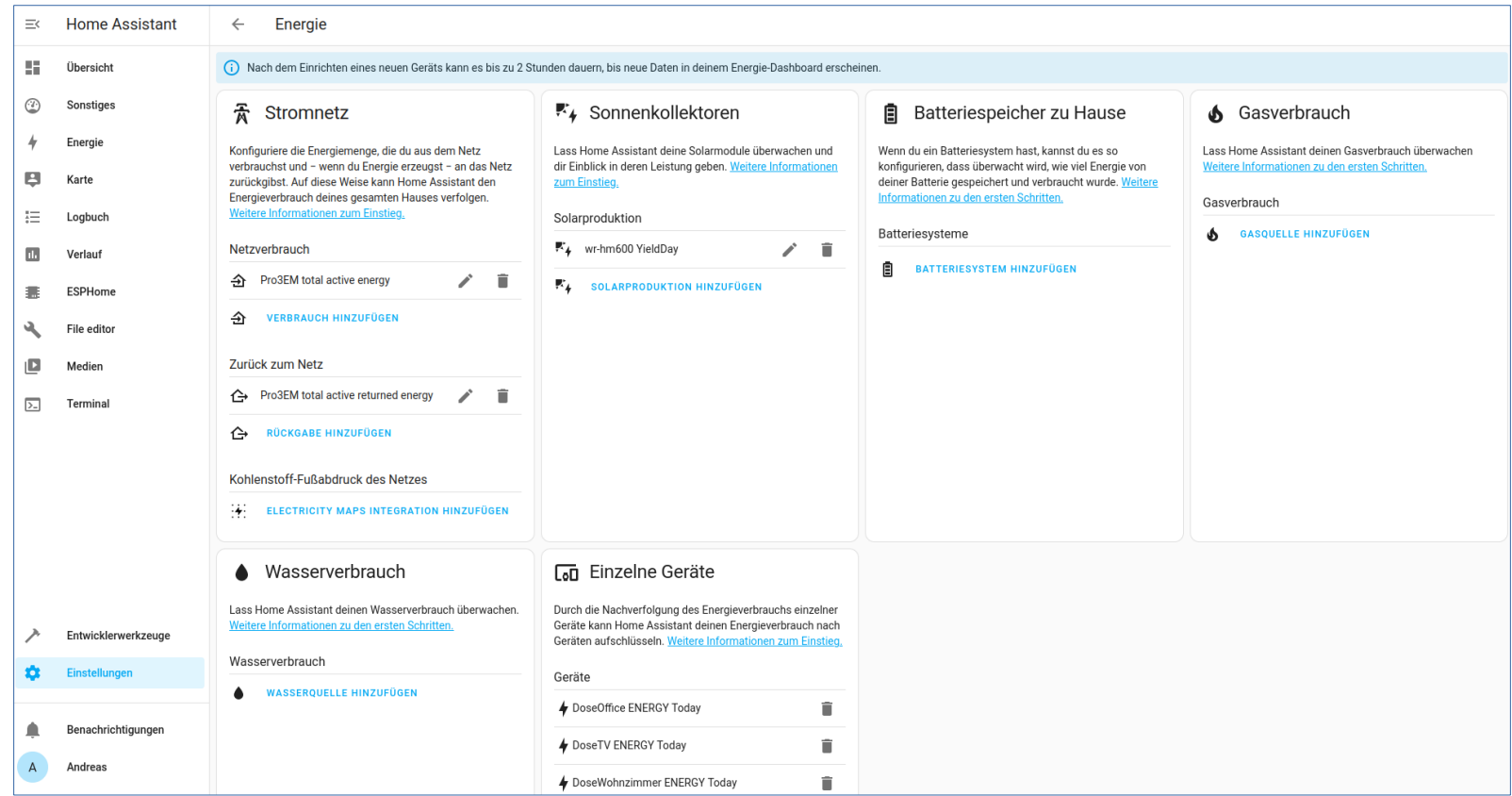

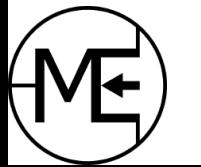

# Home Assistant - Beispiel

- Plugin Mosquitto Broker nötig um MQTT zu empfangen
- MQTT im Messgerät einstellen
	- Server und Ports
	- User und Passwort = Home Assistant User Login
	- Frequenz der Nachrichten
- MQTT Nachrichten sollten eingehen
- Topic in Verbrauch, Produktion oder Dashboard eintragen
- Statistiken für Verbrauch und Produktion werden automatisch berechnet

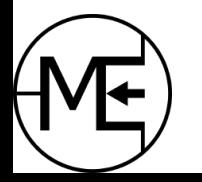

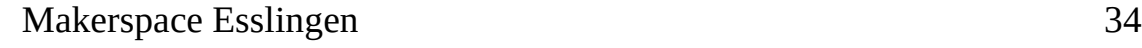

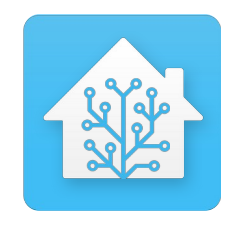

# Home Assistant - Demo

- Demo mit Home Assistant Docker Container unter Linux
	- Leider keine Addons -> kein MQTT/Mosquitto
	- Addons nur auf nativen Instanzen vorhanden (RPi, etc)
- Simulation eines Sensors (Strom) mit **[esphome](https://esphome.io/)**
- **esphome** kann einfach in Home Assistant eingebunden werden
	- esphome Geräte werden automatisch erkannt
- Demo mit Simulation von Stromsensoren bzw. Energiesensoren
	- esp8266 nodemcu nötig (ca. 2-5€)
	- verschiedene ESP MCUs oder auch RP2040 möglich (ESP32, etc)
	- ESP MCUs haben WLAN integriert
	- So kann man die Smart Home Zentrale testen ohne Messgeräte zu kaufen

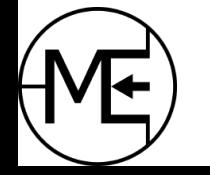

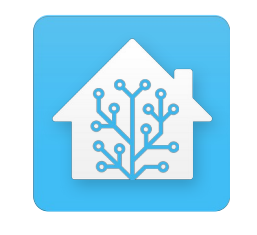

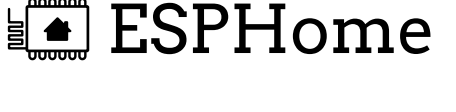

# Home Assistant - Demo

- [esphome Umgebung installieren](https://esphome.io/guides/getting_started_command_line)
	- geht direkt in Home Assistant als Plugin
	- Docker Container
	- Commandline (Linux): *pip install esphome*
- yaml Datei als Konfiguration für den Sensor erstellen
	- Konfiguration kann auch im HA-Plugin geschrieben werden
- mit *esphome run datei.yaml* Firmware bauen und auf esp8266 schreiben
	- ESP muss mit USB am Home Assistant oder am Host angeschlossen sein
	- nach dem ersten Programmieren funktionieren Updates auch per WLAN (OTA-Updates)
	- esphome bietet auch direkt Logs an (über CLI)

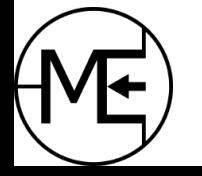

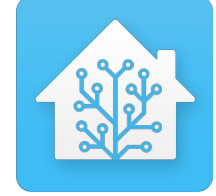

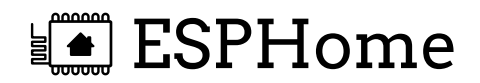

## Home Assistant - Demo

#### Beispiel YAML: dummySensor.yaml

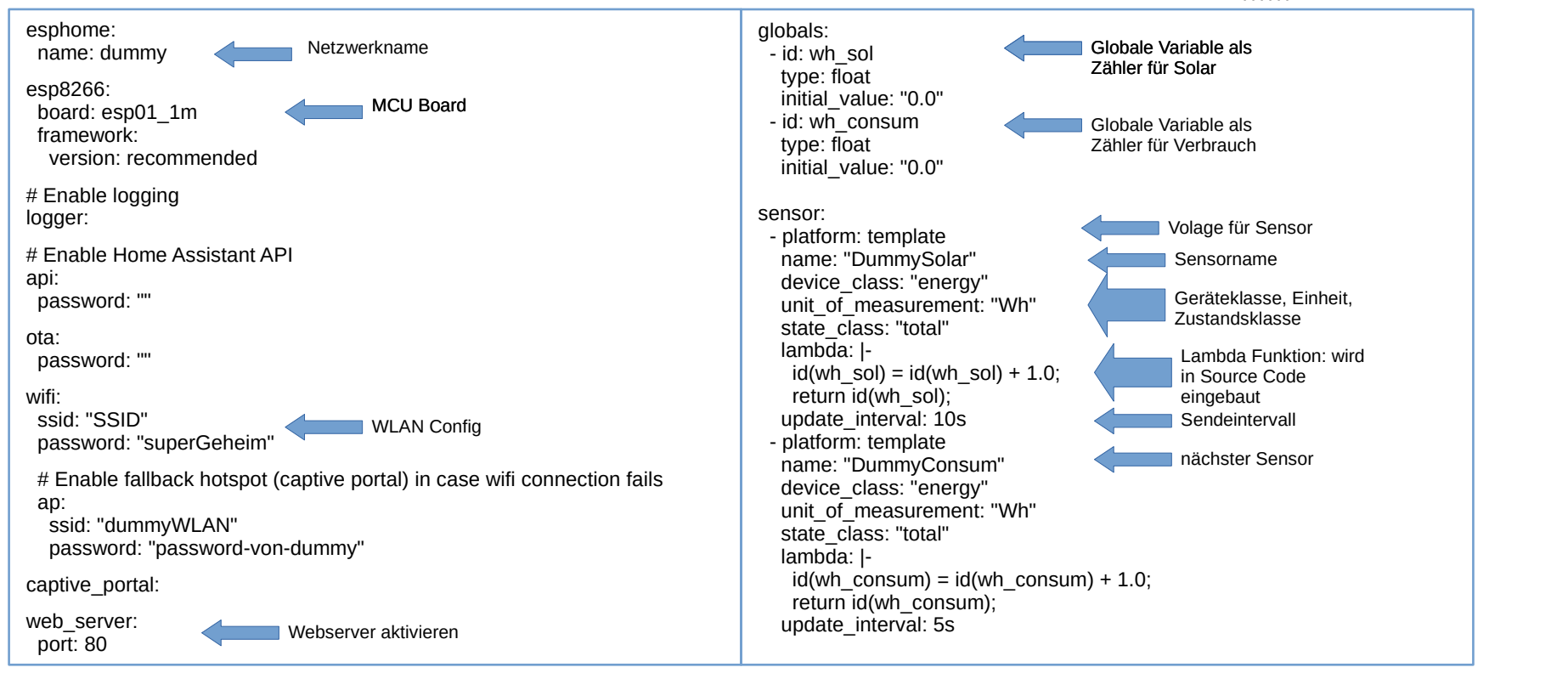

■ ESPHome

# Wissenswertes

#### ● **[esphome.io](https://esphome.io/)**

- Alle Arten von Sensoren können selbst gebaut werden
- Bsp: [Temperatur- und Feuchtigkeitssensor](https://esphome.io/components/sensor/dht) mit DHT22

#### ● **[AhoyDTU](https://ahoydtu.de/)** und **[OpenDTU](https://github.com/tbnobody/OpenDTU)**

- DIY Funkeinheiten für Hoymiles Wechselrichter
- Basieren auf ESP32 und Funkmodul
- Teile sehr günstig, auch fertig verfügbar
- **Stromgedacht** <https://www.stromgedacht.de/>
	- Smart-Phone App der TransnetBW
	- Sendet Push-Benachrichtigungen (geringes Aufkommen ;) , man wird nicht belästigt)
		- wenn Strom verbraucht werden kann oder sollte Viel Windenergie vorhanden
		- wenn Strom gespart werden sollte Wenig Erneuerbare
		- Hilft CO2 zu sparen
- $\cdot$  Home Assistant gut zu wissen!
	- nur Energiestatistiken werden komplett gespeichert
	- Sensordaten werden nur 10 Tage gespeichert (Änderung nicht empfohlen wg. Performance)
	- Da regelmäßig Daten geschrieben werden, wird eine SSD empfohlen (bei Raspberry)

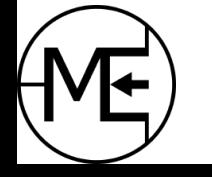

# Viel Spaß beim Messen!!

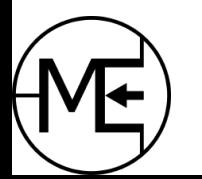

[www.makerspace-esslingen.de](http://www.makerspace-esslingen.de/)